PAPER CODE NO. EXAMINER : Dr Vladimir Sazonov **COMP311** DEPARTMENT: Computer Science Tel. No. 46792

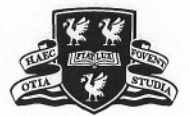

**THE UNIVERSITY** *of* **LIVERPOOL**

# **JANUARY 2005 EXAMINATIONS**

Bachelor of Arts : Year 3 Bachelor of Science: Year 3

# **Semi-structured or Web-like Databases**

**TIME ALLOWED: Two Hours and a half**

#### **INSTRUCTIONS TO CANDIDATES**

Answer **all** questions **in** Section A Answer **only two** questions **in** Section B.

If you attempt to answer more questions than the required number of questions (in any section), the marks awarded for the excess questions will be discarded (starting with your lowest mark).

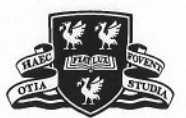

### **SECTION A**

"'

Answer **ALL** Questions in this section.

- 1. Graphs, bracket expressions and systems of hyperset equations.
	- (a) Transform the following system of set equations (first "unnesting" them) into the corresponding graph.

```
Bib = {books: {n1, n2}, papers: {n3, n4}}n1 = {author:'Sommerwille' ,date: '2001' ,title:'SoftwareEng',
       refers-to:n4,refers-to:n2}
n2 = {author:'Aczel' ,date:'1988' ,title: 'NonwellfoundedSets',
       refers-to:n3,refers-to:n4},
n3 = {author:'Codd' ,date: '1970' ,title:'RelationalDB'},
n4 = {author: 'Seott' ,title: 'ContinuousLattiees' ,date: '1972',
       refers-to:n3},
```
**7 marks**

(b) Represent straightforwardly the following bracket expression as an XML document. **S marks**

```
Bib: {book: {author: 'Sommerwille',
            date: '2001', title: 'SoftwareEng' },
     book: {author: 'Aczel',
            date: '1988', title: 'NonwellfoundedSets' },
     paper: {author: 'Codd', date: '1970', title: 'RelationalDB' },
     paper: {author: 'Scott',
             title: 'Continuous Lattices' ,date: '1972'}}.
```
(c) Transform the following graph to an equivalent system of set equations. **4 marks**

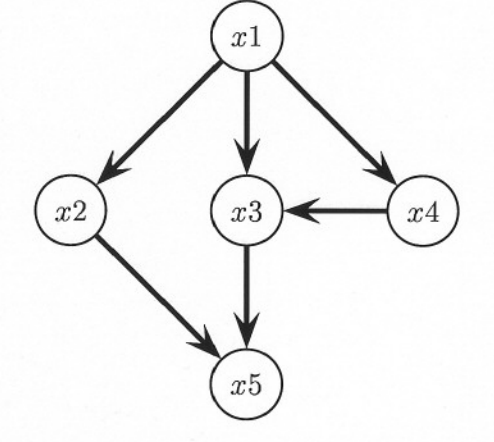

- (d) Derive which of the above hypersets  $x, y, z, u, v$  are equal and which are not. **8 marks**
- (e) Simplify the system of equations obtained in 1 (c) by using 1 (d). Draw the resulting graph

```
PAPER CODE COMP311 page 2 of 7 Continued
```
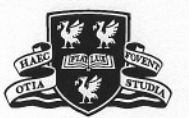

#### 2. WWW, HTML, XML and DTD.

- (a) Describe the*four* stages that a Web query system might use to execute general queries to the WWW or WDB, and compare this with traditional search engines. 5 marks
- (b) What features do XML and HTML have in common, and what are their main differences?

5 marks

(c) Draw this XML document as a tree in two forms: (i) with labels on edges and (ii) with labels on vertices.

```
<part>
    <name>MyCar</name>
    <brand>Ford</brand>
    <part>
        <name>Radio<7name>
        <brand>Sony</brand>
        <part>
            <name>Aerial</name>
            <brand>Philips</brand>
        </part>
    </part>
</part>
```
(d) What is the difference between the concepts of a *well-formed* and *valid* XML document with respect to a document type definition DTD?

#### 5 marks

(e) Construct any XML document which is valid with respect to the following DTD. Give necessary comments explaining the way you achieved validity.

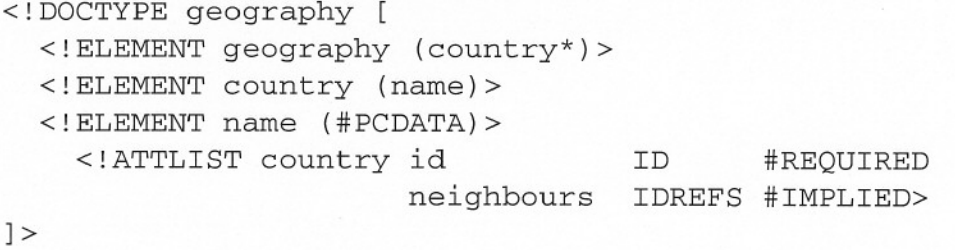

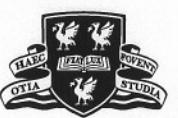

3. Transformation of XML to HTML documents by using XSL queries. Consider the following XML document

<person> <student> <name> Smith </name> <br/> <br/>birthyear> 1983 </birthyear> </student> <lecturer><name> Jones </name> <br/>sbirthyear> 1955 </birthyear> </lecturer> <student> <name> Park </name> <br/>sbirthyear> 1984 </birthyear> </student> </person>

and XSL query

```
1
2
3
4
5
6
7
8
9
10
11
12 </xsl:template
13
14 <xsl:template match="lecturer"
15
16
17
18
19 </xsl:template
20
21 <xsl:template match="student">
22
<TR>
23
24
25
26 </xsl:template
27
28 <xsl:template match="name">
29
30
</xsl:template>
31
32
<xsl:template match="birthyear">
33
34
</xsl:template>
   <xsl:template match="/">
    <HTML><BODY><xsl:apply-templates/></BODY></HTML>
   </xsl:template>
  <xsl:template match="person">
    <TABLE>
       <TBODY>
         <xsl:apply-templates select="student"/>
         <xsl:apply-templates select="lecturer"/>
       </TBODY>
    </TABLE>
    <TR><xsl:apply-templates select="name"/>
        <xsl:apply-templates select="birthyear"/>
   </TR><xsl:apply-templates select="name"/>
        <xsl:apply-templates select="birthyear"/>
    </TR><TD><xsl:value-of/></TD>
    <TD><xsl:value-of/></TD>
```
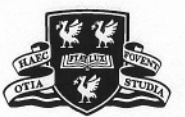

(a) Is it true that this XSL query will produce the following HTML table visible in an lE browser? If not, correct the result.

Smith 1983 Jones 1955 Park 1984

~

- (b) Explain how to change this XSL query so that student rows will follow lecturer rows in the HTML table. 5 marks
- (c) Explain how to change this XSL query so that name columns will follow  $birtbyear$ columns in the HTML table. 5 marks
- (d) Explain how to change this XSL query so that each row in this table will start with the word Student or Lecturer according to the data in the XML document. 7 marks
- (e) Explain how to change this XSL query so that names will be in boldface and birthyears will be in *italic*. **7 marks**

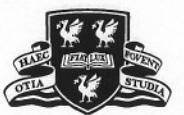

### **SECTION B**

.

Answer only **TWO** Questions from this section.

**Credit will be given for the best two answers in Section B.**

4. Consider a Bibliography Database (BibDB):

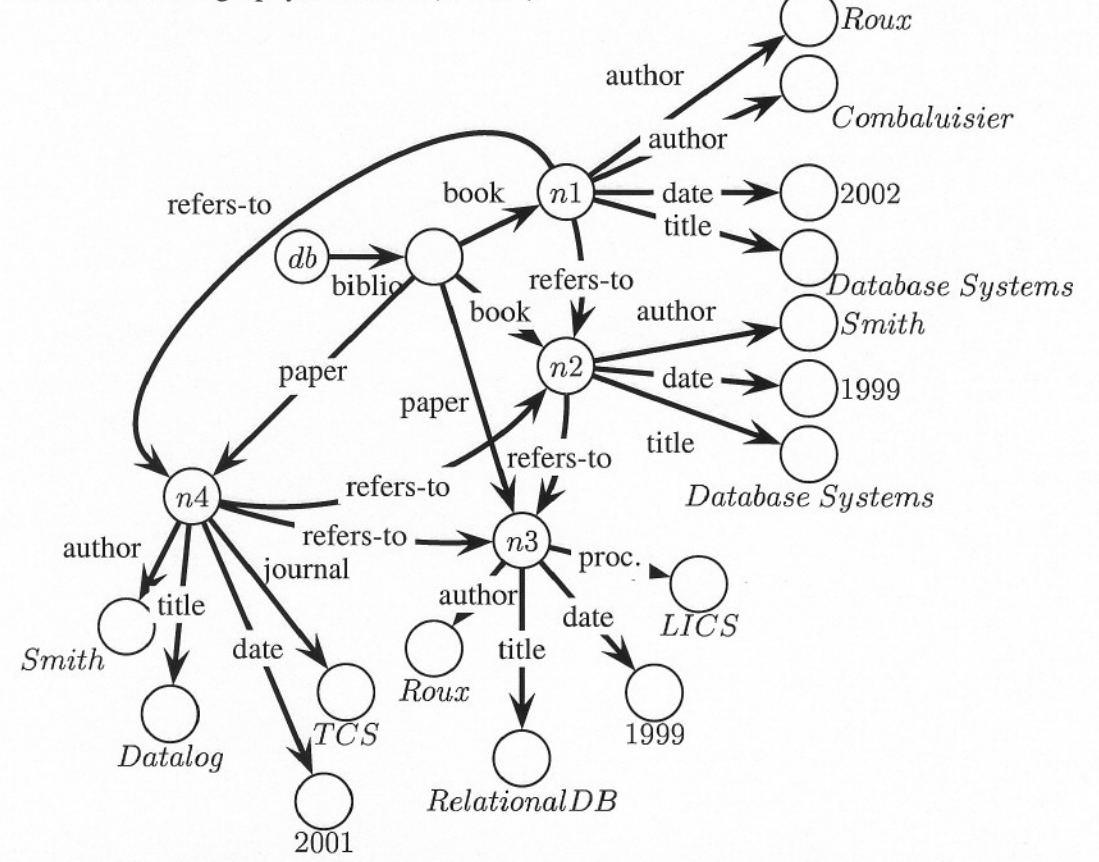

Express (i) in English and (ii) set-theoretically, the following query in the core query language and draw the corresponding answer first as bracket expression and then as graph.

```
select L: {title:T,
date:D}
from biblio.L X/
     X.title T
     X.date D
     biblio. Y,
     biblio._ Z,
     Y.refers-to X/
     Z.refers-to X/
where not (Y = Z)
```
**8 marks**

PAPER CODE COMP311 page 6 of 7 Continued

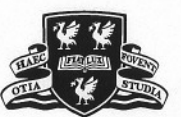

- 5. Define the syntax of the basic language  $\Delta^*$  and explain its set-theoretic semantics. What role does this language play in the set-theoretic approach to Web-like Databases. 8 **marks**
- 6. Which extension of the language  $\Delta^*$  from the previous question has a precise description of its expressive power in terms of complexity theory? Give this description and also definitions and formulations for the concepts in your answer. 8 **marks**
- 7. Consider a bibliography database in www.a.b./bib .xml of the form

```
<bib>
   <book>
      <author> L. Tolstoy </author>
      <title> War and Peace </title>
   </book>
   <book>
      <author> L. Tolstoy </author>
      <title> Anna Karenina </title>
   </book>
   <book>
      <author> Abiteboul </author>
      <author> Buneman </author>
      <author> Suciu </author>
      <title> Semistrucrured Databases
</title>
   </book>
\langle/bib>
```
Describe the informal meaning in English and give XML result of the following query in XML-QL:

```
<newbib>
where <book> <author> $A </></>>> </></>in "www.a.b.c/bib.xml"
construct <row>
               \langle \text{author} \rangle $A \langle \ranglewhere 
                           <title> $T </title>
                    <\book> in "www.a.b.c/bib.xml"
              construct <title> $T </>
           \lt/</newbib>
```